## **Test docbook sidebar**

### **Test docbook sidebar**

## **Table of Contents**

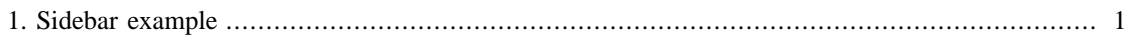

# <span id="page-3-0"></span>**Chapter 1. Sidebar example**

Some text in front of the sidebar.

#### **Sidebar example**

A sidebar can be used to emphasize certain content. It can intrude into the body area, or it can appear in side indents as a margin note.

Some text following the sidebar, and in front of the next sidebar. The following example is fetched from https://bugs.debian.org/867538.

Finally more text following the sidebar.